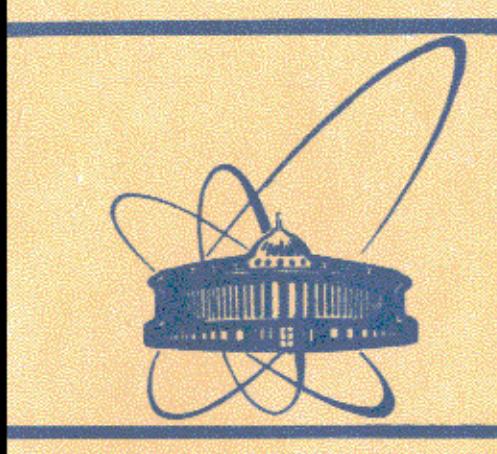

覅

сообщения **Объединенного ИНСТИТУТА ядерных ИССЛЕДОВАНИЙ** дубна

11-84-323

## В.В.Кореньков, С.В.Семашко

# СИСТЕМА ВЕДЕНИЯ ЭКСПРЕСС-ИНФОРМАЦИИ НА ЕС ЭВМ

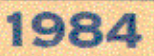

### Введение

Математическое обеспечение современных ЭВМ - это огромное и сложное хозяйство, которое позволяет пользователям облегчить общение с ЭВМ. Математическое обеспечение находится в непрерывном развитии: появляются новые версии операционной системы, диалоговых подсистем, библиотек общего назначения, пакетов прикладных программ, трансляторов, вспомогательных программ и процедур. Кроме этого делаются изменения параметров работы операционной системы, трансляторов, добавляются новые возможности, проводится анализ различных частей ОС, пакетов программ и даются некоторые рекомендации пользователям.

Чтобы эта информация быстрее доходила до пользователей и обслуживающего персонала ЭЕМ, нужно иметь удобную в эксплуатации систему для подготовки, просмотра, распечатки инструкций, экспресс-информации, объявлений и т.д.

В ЛВТА ОМНИ на ЭВМ ЕС-1060 создана система ведения экспресс-информации, которая позволяет накапливать, распечатывать и просматривать объявления, новости, инструкции по основным базовым ЭБМ ОИЯИ сво-6500, БЭСМ-6 и ЕС-1060. За основу при подготовке инструкций и экспресс-информации выбрана форматирующая программа "ТЕХТА"/1,2/. Эта программа нашла широкое распространение как среди пользователей в ОИЯИ, так и в других организациях СССР и за рубежом.

Вся интерактивная работа с системой ведения экспресс-информации осуществляется в рамках диалоговой системы ТЕРЫ /3,4,5/

Параметры информации

Вся информация условно делится на два типа: инструкции и экспресс-информация.

К инструкциям относятся описания больших комплексов программ, систем, частей операционной системы.

Экспресс-информация - это объявления, новости, рекомендации и т.д.

**THE THE THE STATE STATES OF THE SPACE OF THE SPACE OF THE SPACE OF THE SPACE OF THE SPACE OF THE SPACE OF THE SPACE OF THE SPACE OF THE SPACE OF THE SPACE OF THE SPACE OF THE SPACE OF THE SPACE OF THE SPACE OF THE SPACE O** 

Экспресс-информация характеризуется следующими парамет-

рами:

- 1) Тип ЭБМ, для которой предназначена эта экспресс-информация.
	- $B E\sqrt{Q}d 6$ :
	- $C CDC 6500$ ;
	- $B EC 1060$ .
	- $A Pce$   $\partial BM$ .
- 2) Тип информации (кому предназначена экспресс-информация)
	- U пользователям;
	- S системным программистам;
	- L группе библиотеки программ.
- 3) Порядковый номер этой экспресс-информации (I-999999);
- 4) Дата введения этой экспресс-информации в систему в виде ГГММДД, где
	- ГГ две последние цифры года;
	- ММ порядковый номер месяца;
	- ДД число.

Например: I апреля 1984 года запишется в виде 84040I.

5) Заголовок экспресс-информации (до 60 символов).

Каждая инструкция и экспресс-информация являются разделами библио-, который расположен на системтечного набора данных SYS1. TEXTA ном диске. Каждый раздел хранится в виде, представляющем собой ре-. Поэтому для распечатки и прозультат работы программы ТЕХТА смотра информации не требуется делать никаких преобразований. Все параметры инструкций и экспресс-информации отражены в справочнике этого библиотечного набора данных, что облегчает поиск и распечатку нужной информации.

Для внесения или замены информации в набор данных SYS1. ТЕХТА созданы следующие процедуры:

- I) Для внесения инструкций (процедура INSTR ). Эта процедура вызывается следующим образом:
- $//IN$ JOB PASS, NAME
- $H^*$ EXEC INSTR [, TYPE=0]
- //SYSIN DD \*

 $^{\prime\prime}$ 

& < имя инструкции > , < заголовок инструкции >

инструкция, подготовленная для программы ТЕХТА

Информацию из первой карты данных (имя инструкции и ее заголовок) программа INSTR заносит в справочник набора данных SYS1. TEXTA и передает управление программе ТЕХТА , которая обрабатывает карты данных, начиная со второй. Параметр TYPE=0 нужен в том случае, если раздел с таким именем уже существует и его надо заменить.

### Пример

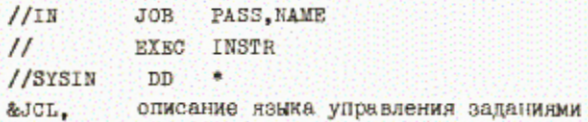

описание, подготовленное для программы ТЕХТА

 $^{\prime\prime}$ 

2) Для внесения экспресс-информации (процедура ТЕАСН ). В этом случае вызывается процедура ТЕАСН, а первая карта данных имеет **ВИД** 

& стип  $\partial$ BM > < тип информации > < дата > , < номер > , < заголовок >

Пример:

- // IN JOB PASS, NAME
- $\prime\prime$ **EXEC TEACH**

//SYSIN DD \*

&EU840403,15, процедуры для транслятора FORTRAN-77

информация, подготовленная для программы ТЕХТА

 $\frac{1}{2}$ 

В результате работы этой программы в набор данных SYS1. ТЕХТА запишется экспресс-информация, предназначенная для пользователей ЭЕМ ЕС-1060, записанная 3 апреля 1984 года с порядковым номером 15. Название этой экспресс-информации: "Процедуры для транслятора FORTRAN-77"

## поиск, распечатка и просмотр информации

Существует 3 способа работы с информацией, записанной в наборе данных SYS1. TEXTA.

I) Пакетный режим

Вводится задание, в котором управляющая карта EXEC имеет вид

 $\mathbf{2}$ 

//EXEC EXPRINT, P='PRINT ... < тип dEM > , < тип информации > , D= < дата >  $[,$  N= < HOMep>] $[,$ L= < UNCJO>  $J$ .

где

тип ЭВМ: Е, В, С, А или любые их сочетания; тип информации: S.L.U.A или любые сочетания; дата может задаваться различными способами: а) ГГММДД - информация определенной даты; б) (ГГММДД-ГТММДД) - вся информация между двумя датами; в) (\$ -ГГММДД) - информация от начала до определенной даты; в) (ГГММДД- \$) - информация от определенной даты до конца; г)  $(3 - 3)$  - вся информация.

Номер экспресс-информации может задаваться такими же способами:

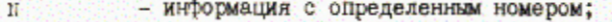

- $N_1-N_2$ - информация с номерами из заданного интервала;
- информация от начала до определенного номера;  $-M<sub>2</sub>$
- $N_1-3$ - информация от определенного номера до конца;
- вся информация.  $$ - $ -$

Число указывает количество экземпляров каждой экспресс-информации. Примеры:

I)// EXEC EXPRINT, P='PRINT\_B, U, D=(840101-\$), L=5.

Распечатать в пяти экземплярах экспресс-информацию для пользователей ЭВМ БОСМ-6, введенную с I января 1984 года.

2)// EXEC EXPRINT, P-'PRINT ... CE, US, D=(840201-840301), L=2 ...

Распечатать в двух экземплярах экспресс-информацию для пользователей и системных программистов ЭВМ срс-6500 и EC-1060, введенную с I февраля 1984 года до I марта 1984 года.

Для распечатки инструкций в пакетном режиме существует процедуpa 11060.

Параметром для нее является имя инструкции.

Пример:

// EXEC I1060, P-IJCL

Распечатка инструкции по языку управления заданиями. Процедура ЕХСТЬС распечатывает список всех инструкций и раздалов экспресс-информации.

2) Интерактивный режим просмотра информации работает в диалого-BOR CWCTEME TEPM.

Можно просматривать информацию на экране терминала двумя различными способами:

- а) используя справочную систему, вызываемую по команде нице:
- б) запуская процедуру в интерактивном режиме по команде хво.

Справочная система работает в режиме "меню", поэтому она сама выясняет, что же пользователь хочет посмотреть, задавая ему вопросы.

При втором способе с терминала формируется пакет и запускается по команде хво. Пакет имеет вид

- // JOB PASS, NAME
- // EXEC EXPRINT
- $^{\prime\prime}$

Когда программа начинает работать, на экран терминала выдаются запросы для определения инструкции или экспресс-информации, которая интересует пользователя.

В этом случае диалог организован в режиме "меню". Пользователь дает запросы на просмотр определенных инструкций или экспресс- информаций. Можно просматривать информацию, начиная с заданного фрагмента. Если при просмотре очередного раздела пользователь набирает команду PRINT(P), то данная инструкция или экспресс-информация будет параллельно распечатана.

#### Структура справочника в SYS1. ТЕХТА

Справочник библиотечного набора данных состоит из блоков длиной в 256 байт. Блок содержит какое-то число элементов, каждый из которых описывает раздел библиотечного набора данных. Элемент справочника описывает имя раздела, адрес раздела, дополнительную информацию. Элемент справочника набора данных SYS1. ТЕХТА имеет один из следующих видов:

для инструкций:

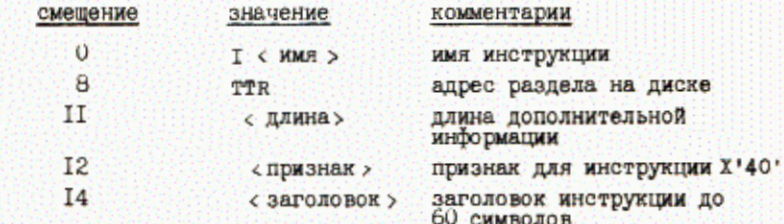

## для экспресс-информации:

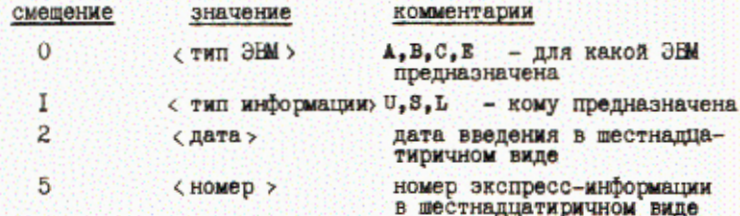

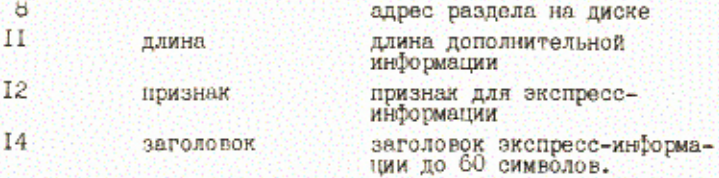

#### Заключение

Система ведения экспресс-информации эксплуатируется на ЭВМ ЕС-1060 с середины 1983 года и постоянно пополняется новыми инструкциями и экспресс-информацией. В настоящее время введены в систему около десяти больших инструкций (руководства для пользователей и операторов ЕС-1060, инструкции по системным кодам завершения, по фортранной диагностике, по языку управления заданиями, по диалоговой системе ТЕРМ. по программе ТЕХТА и другие) и около тридцати экспресс-информаций для базовых ЭВМ ОИЯИ.

Вся интерактивная работа возможна с тех терминалов, которые подключены к ЭВМ EC-IO60, В дельнейшем, при объединении всех базовых ЭНИ и терминалов в локальную сеть, будет предоставлена возможность доступа к этой информации в интерактивном режиме с любого терминала локальной сети.

Авторы благодарят Ширикова В.П. и Семашко Г.Л. за инициирование этой работы, авторов программы "ТЕХТА" Сычева П.П., Ершову Т.А. и Олейникову С.Г., а также всю группу подготовки да њых во главе с Заикиной С.И. за их большую работу по подготовке сообщений, внесению их в систему и распечатке нужной информации.

#### Литература

1. Ершова Т.А. и др. ОИНИ, 10-82-463, Дубна, 1962. 2. Ершова Т.А., Сычев Н.Н. ОИНИ, 10-83-712, Дубна, 1983. 3. Гончаков В.С., Кореньков В.В. ОИНИ, РП-62-269, Дубна, 1982. 4. Кореньков В.В. ОИЯИ, РІІ-82-290, Дубна, 1982.

5. Кореньков В.В. ОИЛИ, РІІ-82-291, Дубна, 1982.

Рукопись поступила в издательский отдел II мая I984 года.

## НЕТ ЛИ ПРОБЕЛОВ В ВАШЕЙ БИБЛИОТЕКЕ?

#### Вы можете получить по почте перечисленные ниже книги.

если они не были заказаны ранее.

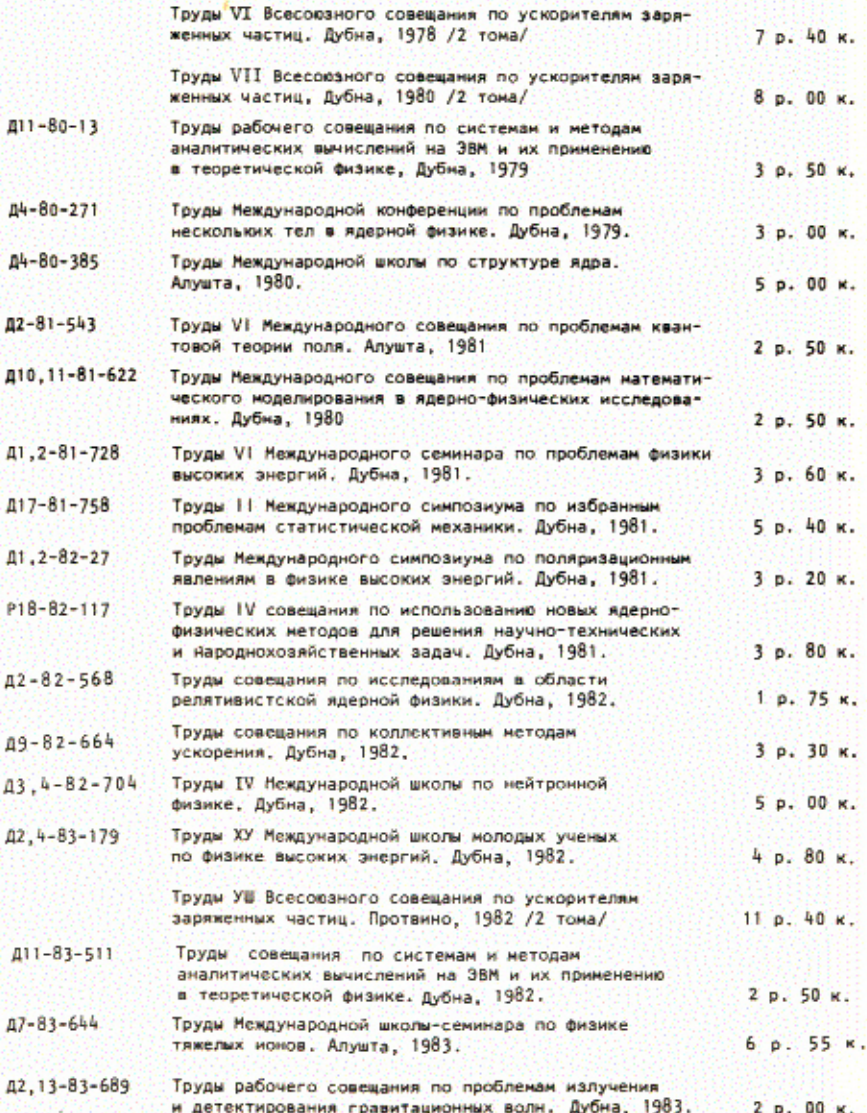

Заказы на упомянутые книги могут быть направлены по адресу: 101000 Москва, Главпочтамт, п/я 79 Издательский отдел Объединенного института ядерных исследований

## ТЕМАТИЧЕСКИЕ КАТЕГОРИИ ПУБЛИКАЦИЙ ОБЪЕДИНЕННОГО ИНСТИТУТА ЯДЕРНЫХ **ИССЛЕДОВАНИЙ**

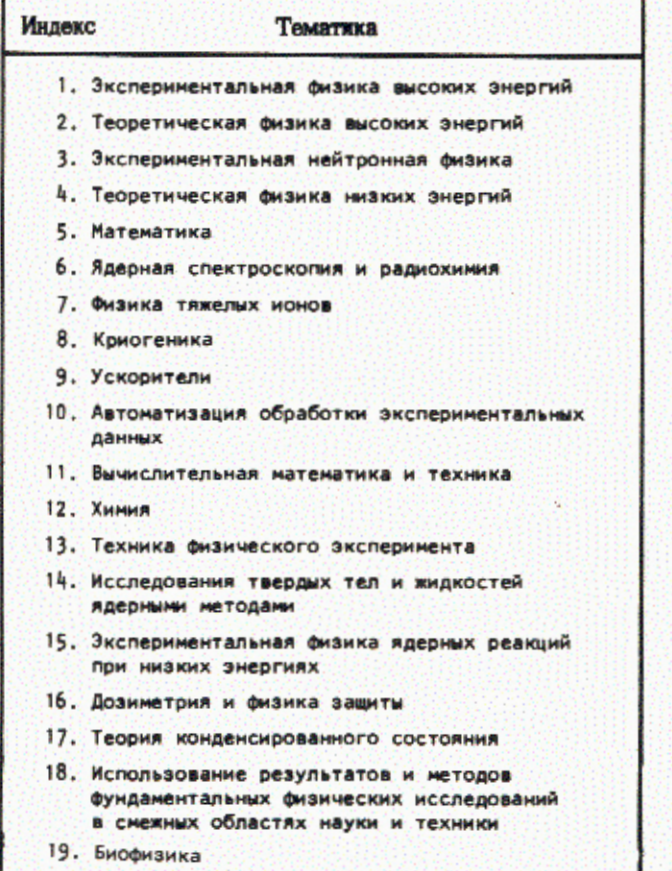

Кореньков В.В., Семашко С.В. Система ведения экспресс-информации на ЕС ЭВМ  $11 - 84 - 323$ 

Описана система ведения экспресс-информации, которая позволяет накапливать, распечатывать и просматривать объявления, новости, инструкции по основным базовым ЭВМ ОИЯИ СDC-6500, БЭСМ-6, ЕС-1060. Рассмотрены различные режимы работы со введенной информацией: пакетный, интерактивный и смешанный.

Работа выполнена в Лаборатории вычислительной техники и автоматизации ОИЯИ.

Сообщение Объединенного института ядерных исследований. Дубна 1984

#### Перевод О.С. Виноградовой

Korenkov V.V., Semashko S.V.  $11 - 84 - 323$ Realization of Express Information System for ES Computer

The system for realizing express information is described which permits to acquisite, look through news, instructions for basic JINR CDC-6500, BESM-6, ES-1060 computers. Different modes of operation with introduced information are considered: batchß interactive and mixed.

The investigation has been performed at the Laboratory of Computing Techniques and Automation, JINR.

Communication of the Joint Institute for Nuclear Research, Dubna 1984